**Photoshop 2021 (Version 22.5) Free For Windows**

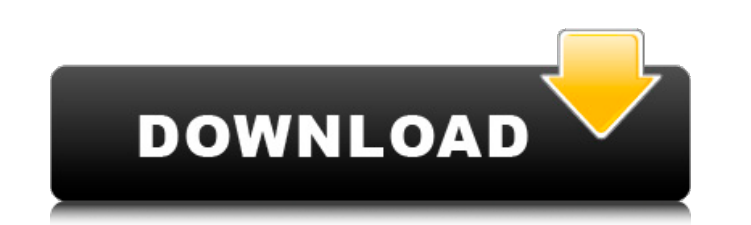

### **Photoshop 2021 (Version 22.5) Crack + Activation Download X64**

Free downloadable tutorials are always a great way to get started. Also, refer to this chapter's online appendix for links to Photoshop-specific free tutorials. You can find free tutorials at `www.tutorialsbyexample.com/ph Camera Raw and Camera Raw Plug-In panels. Interacting with digital images The Photoshop interface is based on a common standard for Photoshop users, with a workspace and tools to create and edit digital images. Figure 16-1 work you can do with Photoshop. You can find those illustrations in the online appendix of this book. \*\*Figure 16-1:\*\* The Photoshop interface is displayed in this layout. In most programs, the keyboard and mouse are used Though the keyboard and mouse interface is designed to be flexible, you'll find that working with the interface is not that difficult. I outline some of the keyboard shortcuts in the online appendix of this book. Photoshop added to a document in separate layers. Each layer contains a specific visual element - such as type, color, or a simple line. To add a layer, follow these steps: 1. From the Layers panel, click the New Layer icon to open shape and apply any of the drawing tools to it, as shown in Figure 16-3. The more advanced drawing tools, such as the Wacom pen and Wacom Smart Tablet, enable you to trace lines to form shapes such as arrows and ovals. 4. control the blend mode, color, or other properties of the layer. \*\*Figure 16-2:\*\* Elements can be organized into layers and then are arranged into

Installation Windows Download and install the file you downloaded. Mac Download the latest version of Photoshop Elements for Mac and follow the instructions on the website. Ubuntu Download the latest version of Photoshop E download the latest version, you will be redirected to the website after you complete the installation. If you are downloading the stable version, you will be redirected to the website after installation. You can also down the package using archive manager. CDImageBurn Visit the downloads page. Install the package and open the archive using archive manager. Installation from GitHub (Fast) Visit the downloads page. Download the GitHub reposit page. Download the GitHub repository. Extract and run the tar -zxvf command on the top-level directory. Open Source (fast) Visit the downloads page. Install the package repository. Open Source (stable) Visit the downloads page. Run the installer or extract the archive and run the sh -x chmod +x command. MacOS Visit the downloads page. Install the macOS installer. Linux Visit the downloads page. Run the Debian/Ubuntu installer. SSH (Source) page. Install the package from the official package repository. Orion Compatible (Stable) Visit the downloads page. Install the package from the official package repository. Orion Compatible (Trial) Visit the downloads pag command to see the path of a681f4349e

### **Photoshop 2021 (Version 22.5) Crack + [March-2022]**

# **Photoshop 2021 (Version 22.5) Crack +**

Q: android animation keep backward on stop In my code Thread thread2 = new Thread(){ @Override public void run() { try{ int[] values =new int[2]; values[0] = 0; values[1] = 1; int time = 100; for (int i=1; i

#### **What's New In?**

10 top tips for culture borrowing Culture borrowing is a great way to develop your work, since your mew ideas and creativity are inspired by the world outside. However, culture borrowing is a bit tricky and requires a lot for culture borrowing, which you might find useful if you plan to borrow from other cultures. 1. Know where to look You can borrow culture from several sources such as multimedia, books, movies and even the internet. Howev you are planning to borrow from movies or books, be careful because you will need to cover the price of the book or movie. The internet can also be a great source, and you might even find a book online that you didn't have do decide which source you want to use, then you will have to start thinking about culture borrowing. 2. Talk about what you are going to do If you are borrowing culture from one particular source and using it as inspirati to make any necessary changes in your work, and will help you to make sure that the work is successful and well-received. If you are borrowing culture from several different sources, then it is always important to talk to start so that they can provide useful advice. 3. Plan in advance Once you decide where you are going to get your culture from, you should also prepare in advance. Think about what types of culture you are interested in, an ideas further. This is useful since planning helps you to avoid the inevitable roadblocks that arise at the beginning of a project. If you do plan carefully for your culture borrowing, you will be able to avoid stressful m

## **System Requirements For Photoshop 2021 (Version 22.5):**

The World is not Safe for Heroes! Phantasy Star IV was originally released on September 12, 1989 on the Sega Master System. This is the first game to feature the digitized speech, "Computer Voice", and the second to includ Phantasy Star IV was also released on Xbox Live Arcade and PlayStation Network on May 27, 2014. A downloadable version is also available on the PSN store

<http://www.brickandmortarmi.com/photoshop-cs3-serial-number-free-2022/> [https://www.saskatoon.ca/sites/default/files/webform/basement\\_flooding/adobe-photoshop-cs6.pdf](https://www.saskatoon.ca/sites/default/files/webform/basement_flooding/adobe-photoshop-cs6.pdf) [https://www.mil-spec-industries.com/system/files/webform/Photoshop-2022-Version-232\\_2.pdf](https://www.mil-spec-industries.com/system/files/webform/Photoshop-2022-Version-232_2.pdf) [http://www.visitmenowonline.com/upload/files/2022/06/ZGRVQOZA68cE5mbCrYbq\\_30\\_2a6e92b2291533ed35d11fdac7a51e7e\\_file.pdf](http://www.visitmenowonline.com/upload/files/2022/06/ZGRVQOZA68cE5mbCrYbq_30_2a6e92b2291533ed35d11fdac7a51e7e_file.pdf) <https://thecryptowars.com/adobe-photoshop-2021-version-22-1-1-keygen-win-mac-updated/> <http://yotop.ru/2022/06/30/photoshop-cs6-keygen-crack-serial-key-license-key-full-april-2022/> <https://over-the-blues.com/advert/adobe-photoshop-2020-crack-mega-mac-win/> <https://www.smc-sheeva-marketing-co-ltd.com/advert/photoshop-cc-2018-version-19-crack-file-only-with-key-download/> <http://www.ndvadvisers.com/photoshop-2022-version-23-1-1-crack-keygen-with-serial-number/> <https://www.despeelbode.be/2022/06/30/adobe-photoshop-2022-version-23-0-keygen-exe-serial-number-full-torrent-free-download-pc-windows/> <http://www.coneccta.com/2022/06/30/photoshop-2021-version-22-3-1-download-mac-win-march-2022/> [https://stingerbrush.com/wp-content/uploads/Adobe\\_Photoshop\\_CS6.pdf](https://stingerbrush.com/wp-content/uploads/Adobe_Photoshop_CS6.pdf) <https://www.cameraitacina.com/en/system/files/webform/feedback/chrywel976.pdf> [http://lectomania.com/wp-content/uploads/2022/06/Photoshop\\_CC\\_Crack\\_\\_Activation\\_Code\\_\\_License\\_Code\\_\\_Keygen\\_2022.pdf](http://lectomania.com/wp-content/uploads/2022/06/Photoshop_CC_Crack__Activation_Code__License_Code__Keygen_2022.pdf) <http://fede-percu.fr/photoshop-2021-version-22-4-1-crack-activation-code-free-updated/> <https://serep.kg/wp-content/uploads/2022/07/resuhar.pdf> <https://fadesandbeauty.com/wp-content/uploads/2022/06/torimmo.pdf> [https://desifaceup.in/upload/files/2022/06/tuCsnfAYeSrZfcK9feS9\\_30\\_3dcffa0d41d6cb222ff12698e92fdf32\\_file.pdf](https://desifaceup.in/upload/files/2022/06/tuCsnfAYeSrZfcK9feS9_30_3dcffa0d41d6cb222ff12698e92fdf32_file.pdf) <http://westghostproductions.com/?p=2739> <https://latestnewsharyana.com/adobe-photoshop-2021-version-22-1-0-with-license-key-torrent-activation-code-free-for-windows-april-2022/>